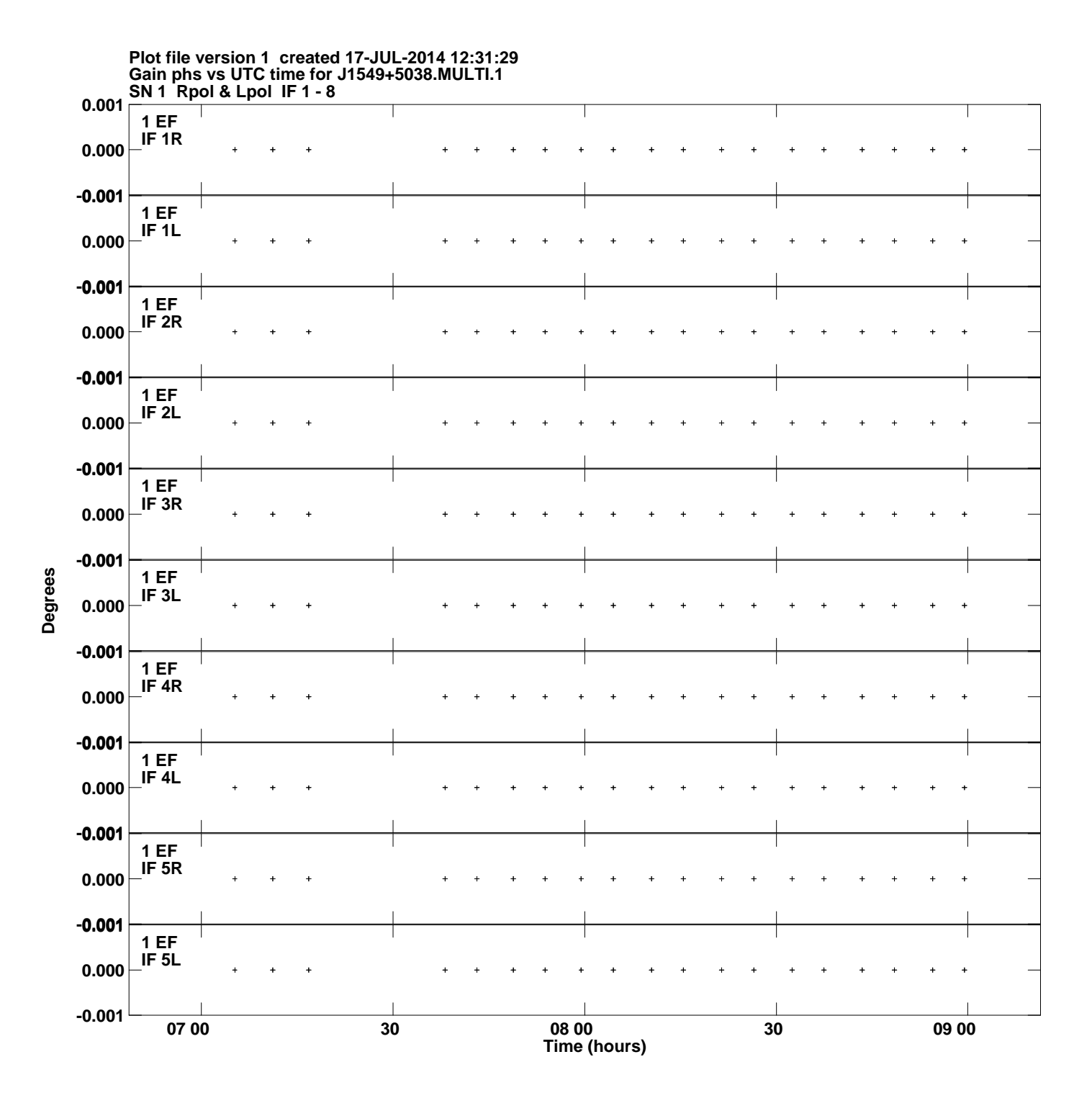

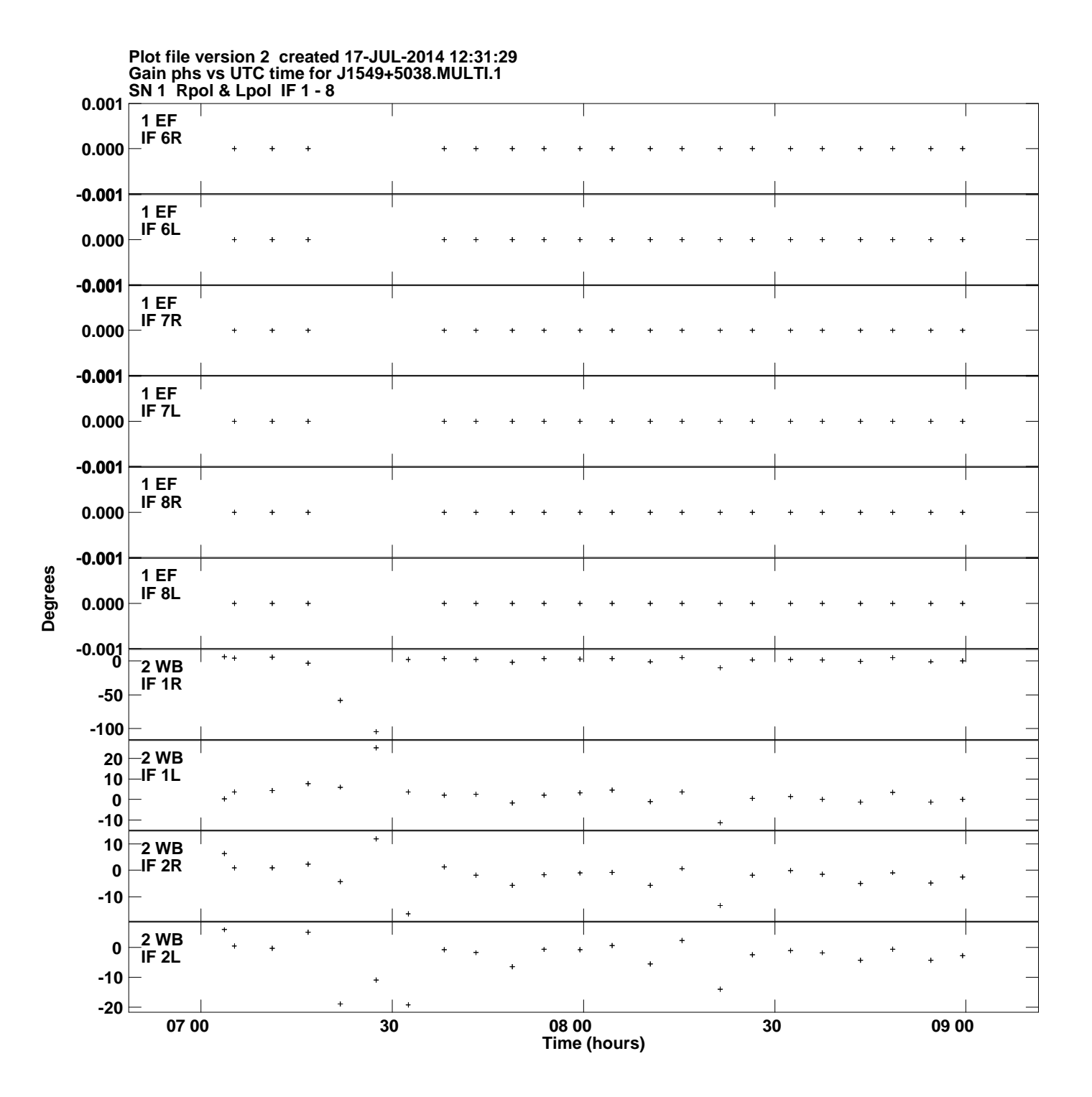

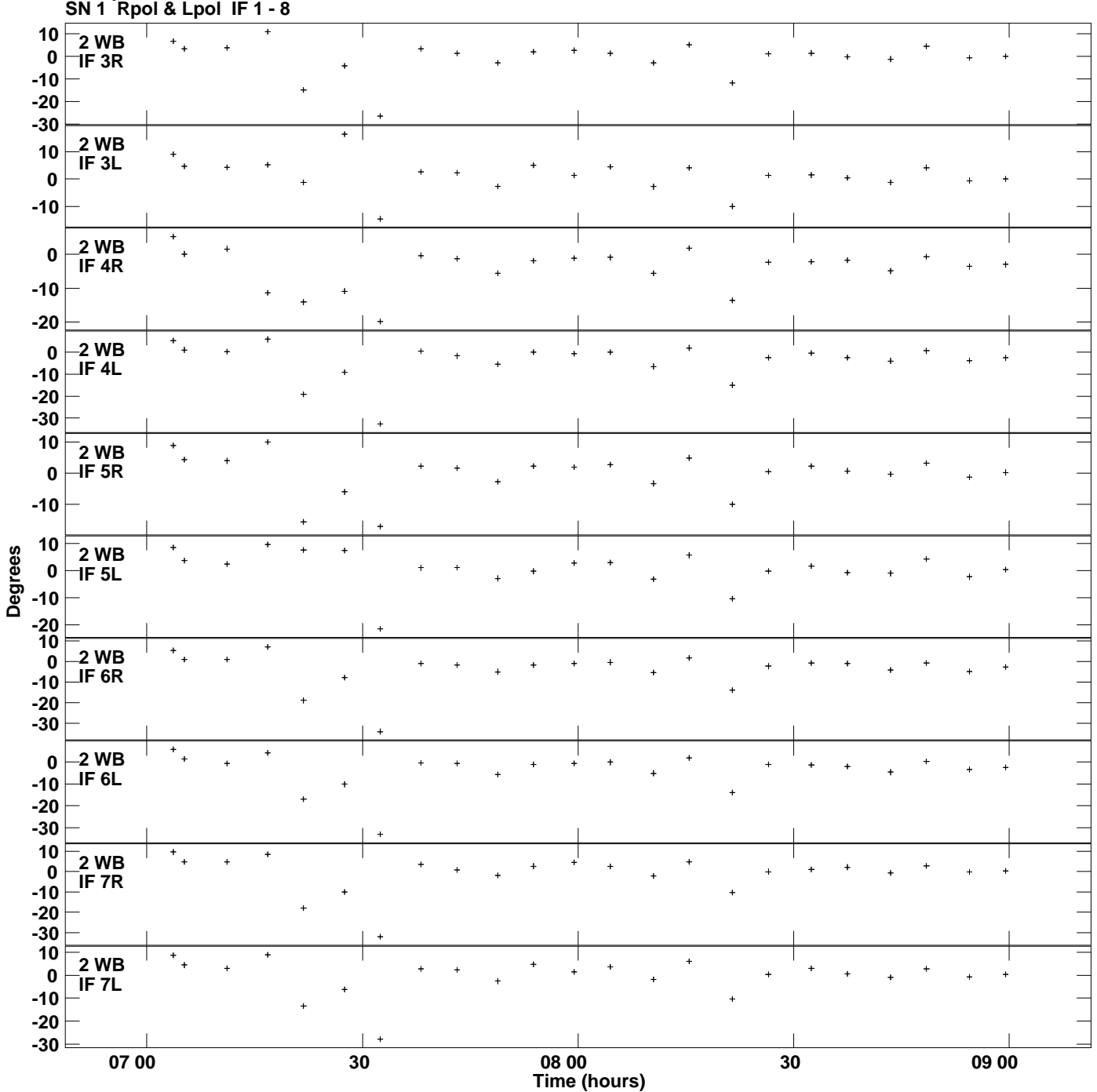

**Gain phs vs UTC time for J1549+5038.MULTI.1 Plot file version 3 created 17-JUL-2014 12:31:29**

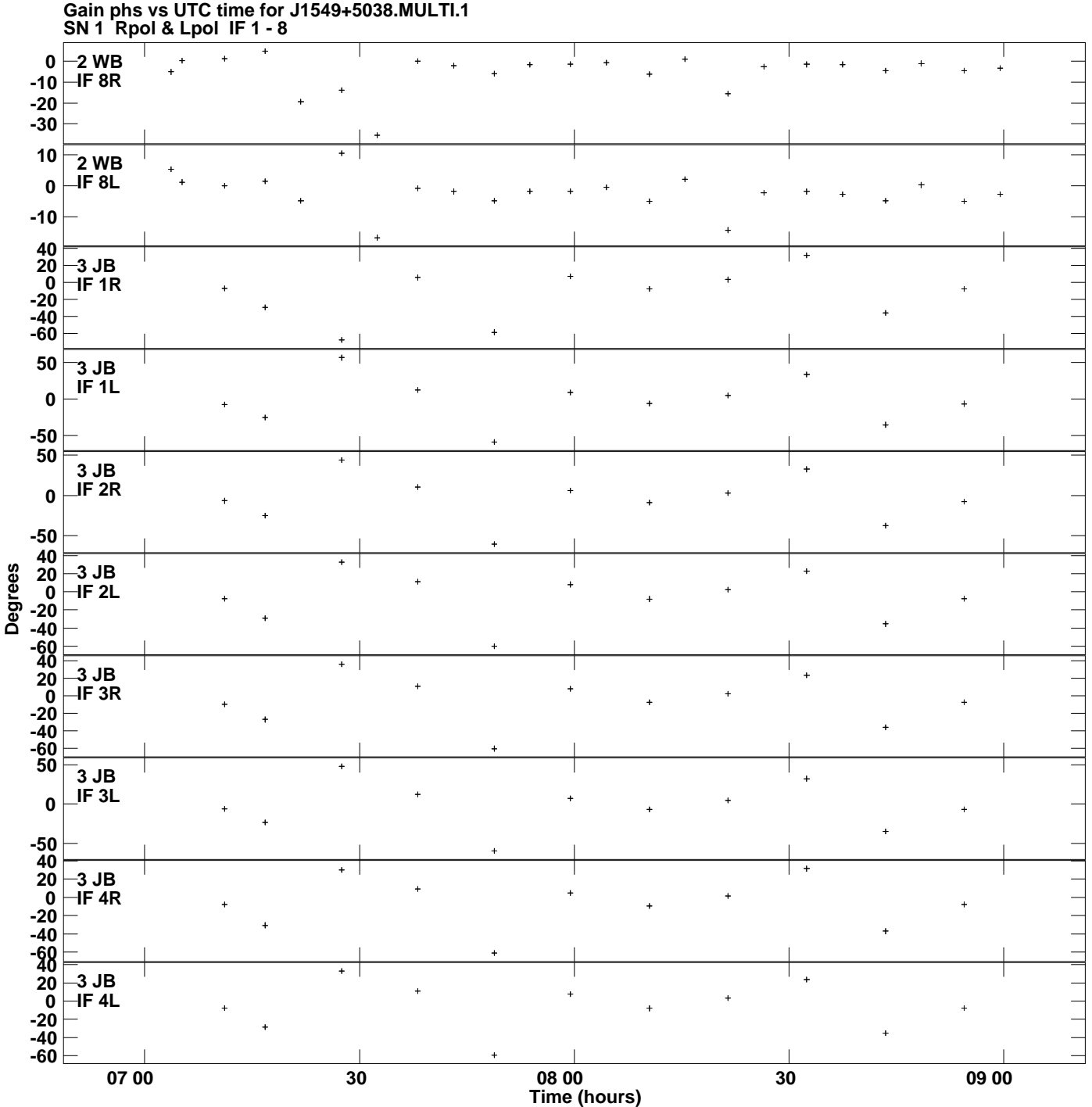

**Plot file version 4 created 17-JUL-2014 12:31:29**

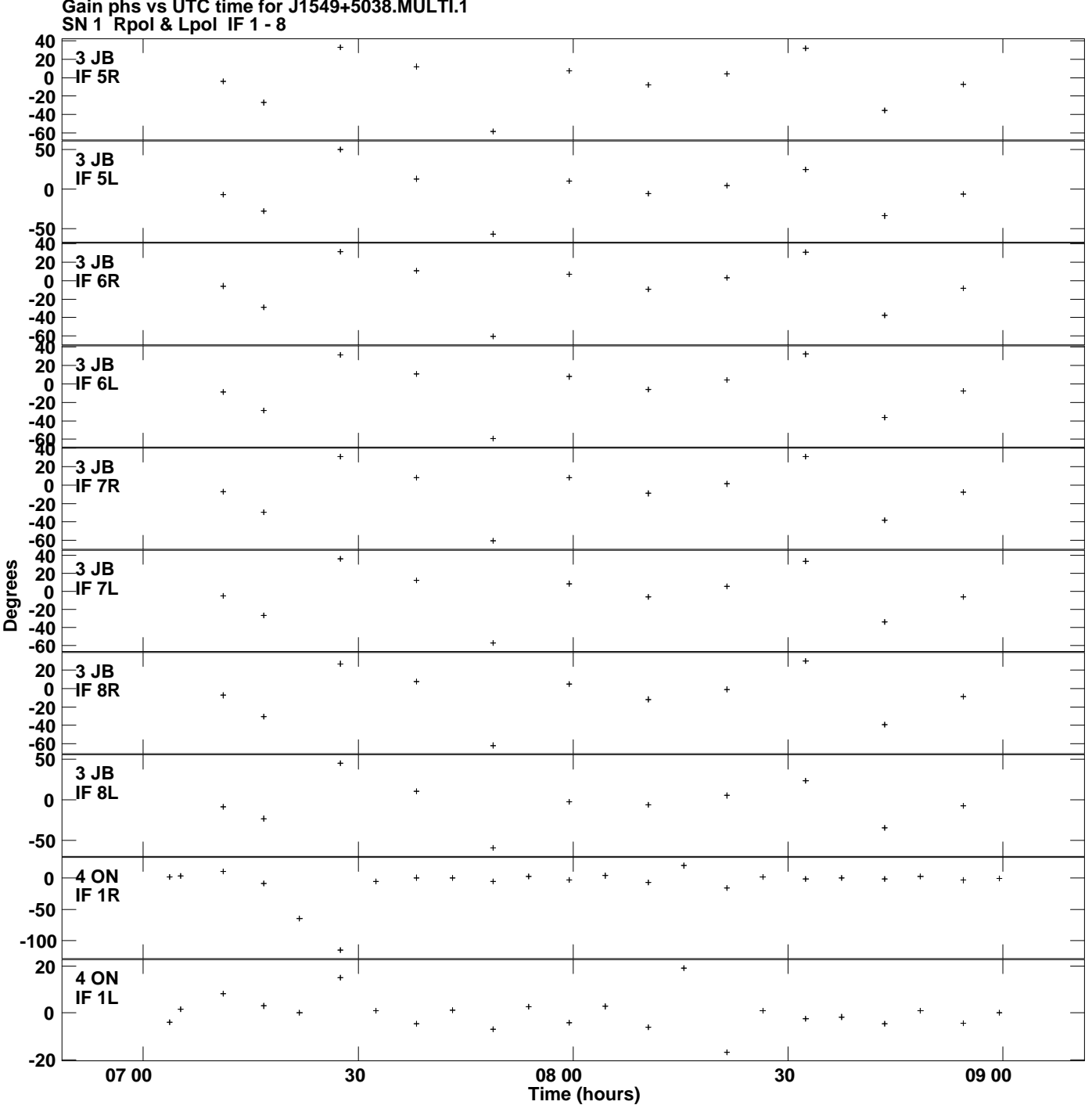

**Gain phs vs UTC time for J1549+5038.MULTI.1 Plot file version 5 created 17-JUL-2014 12:31:29**

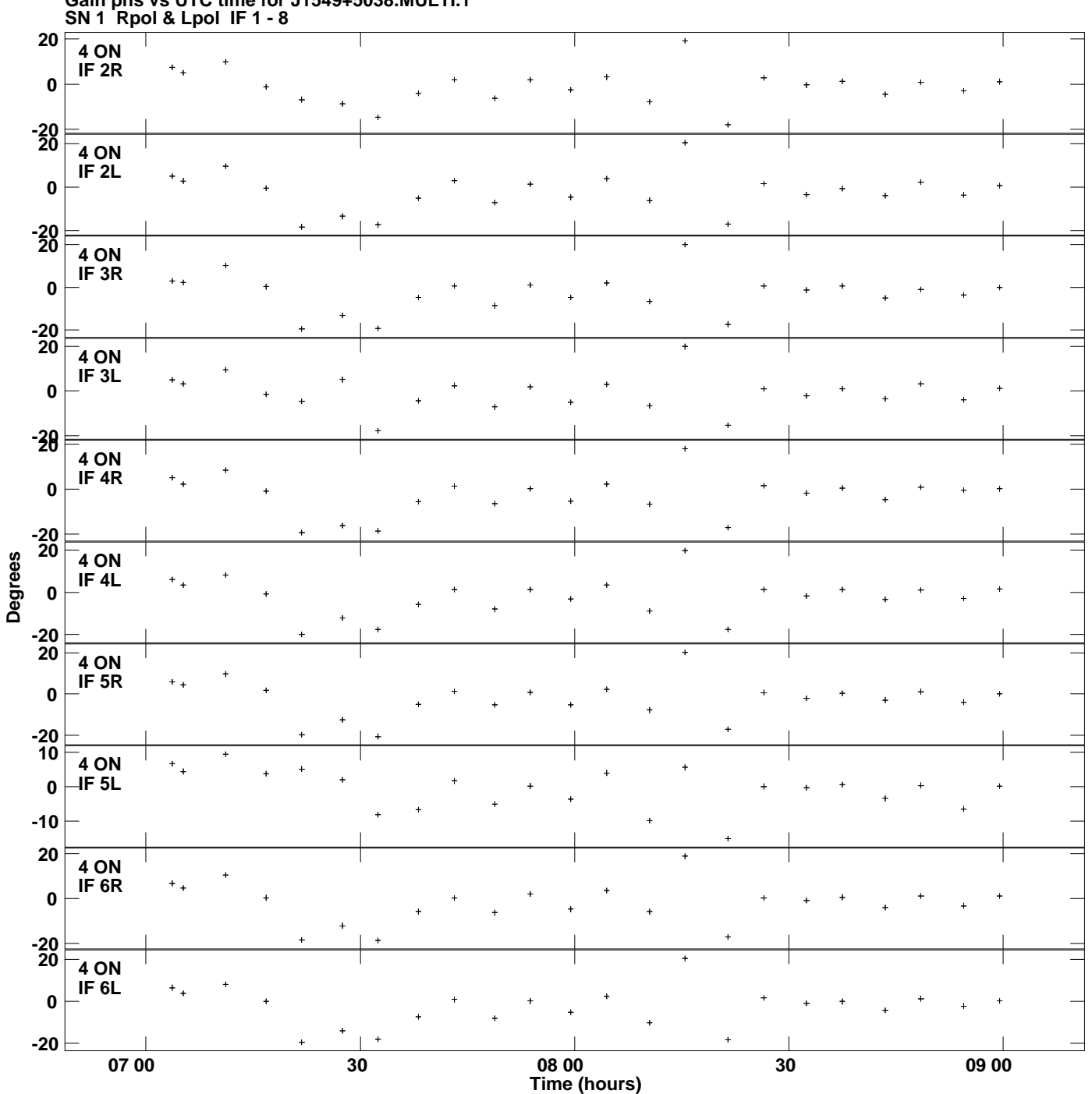

**Gain phs vs UTC time for J1549+5038.MULTI.1 Plot file version 6 created 17-JUL-2014 12:31:29**

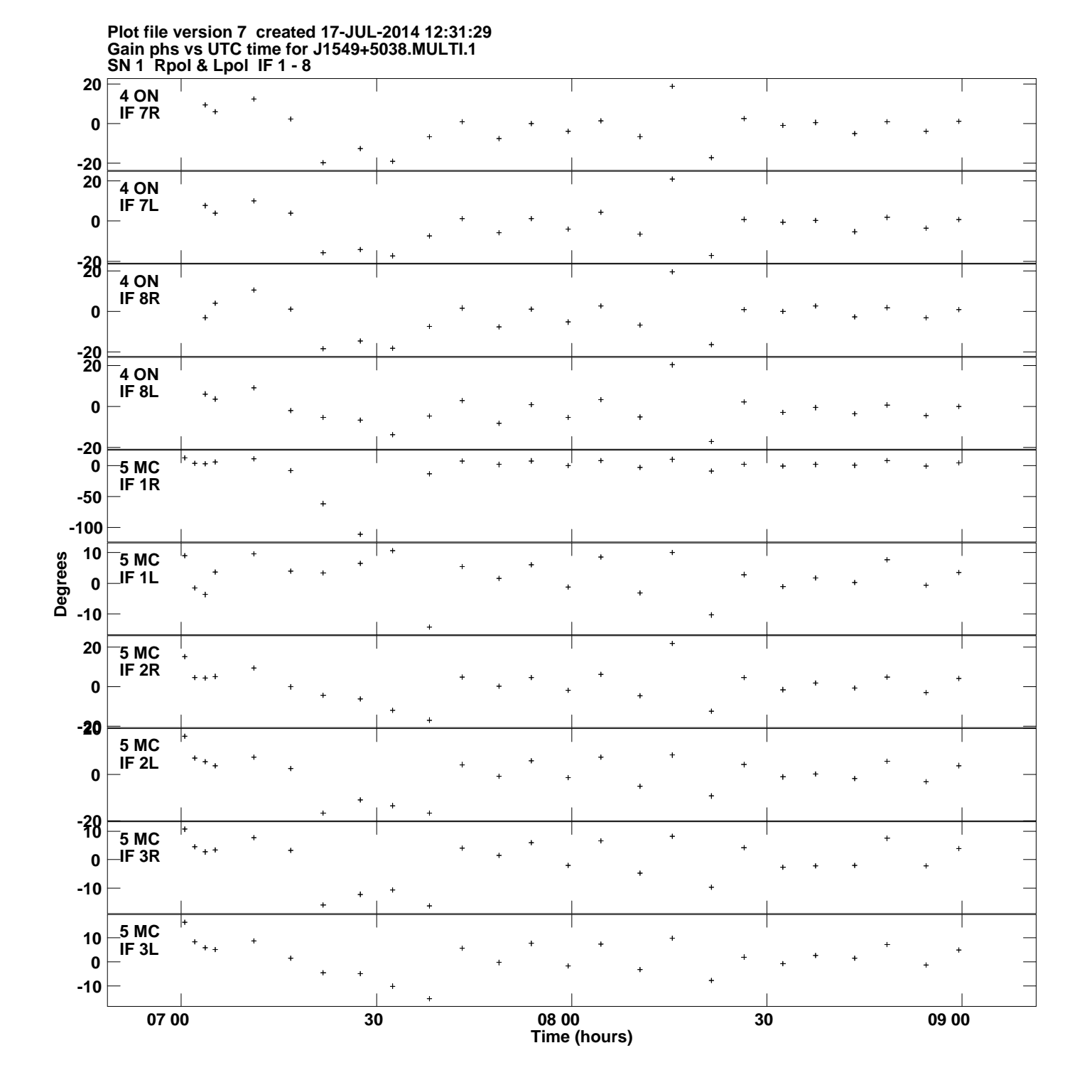

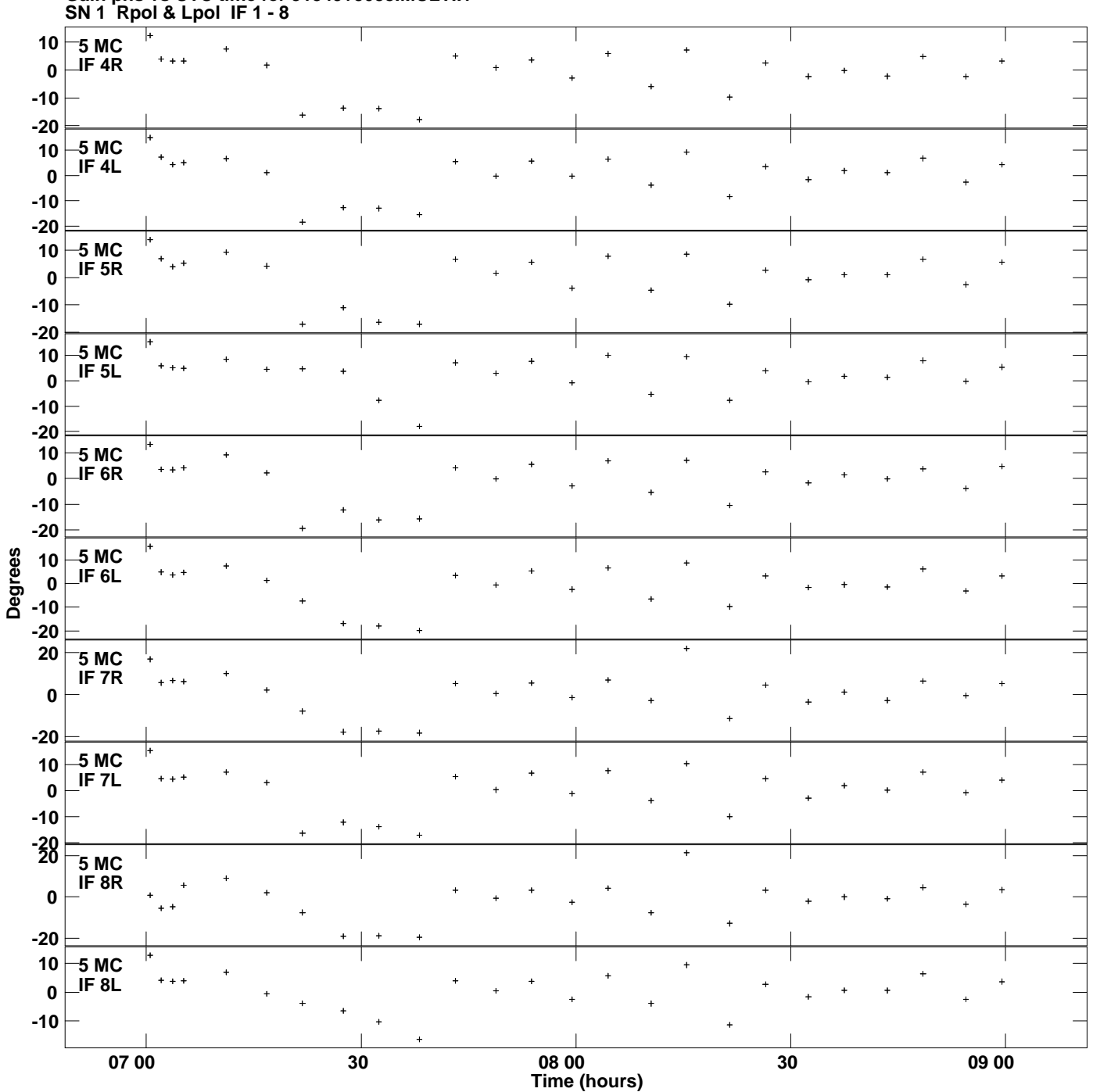

**Gain phs vs UTC time for J1549+5038.MULTI.1 Plot file version 8 created 17-JUL-2014 12:31:29**

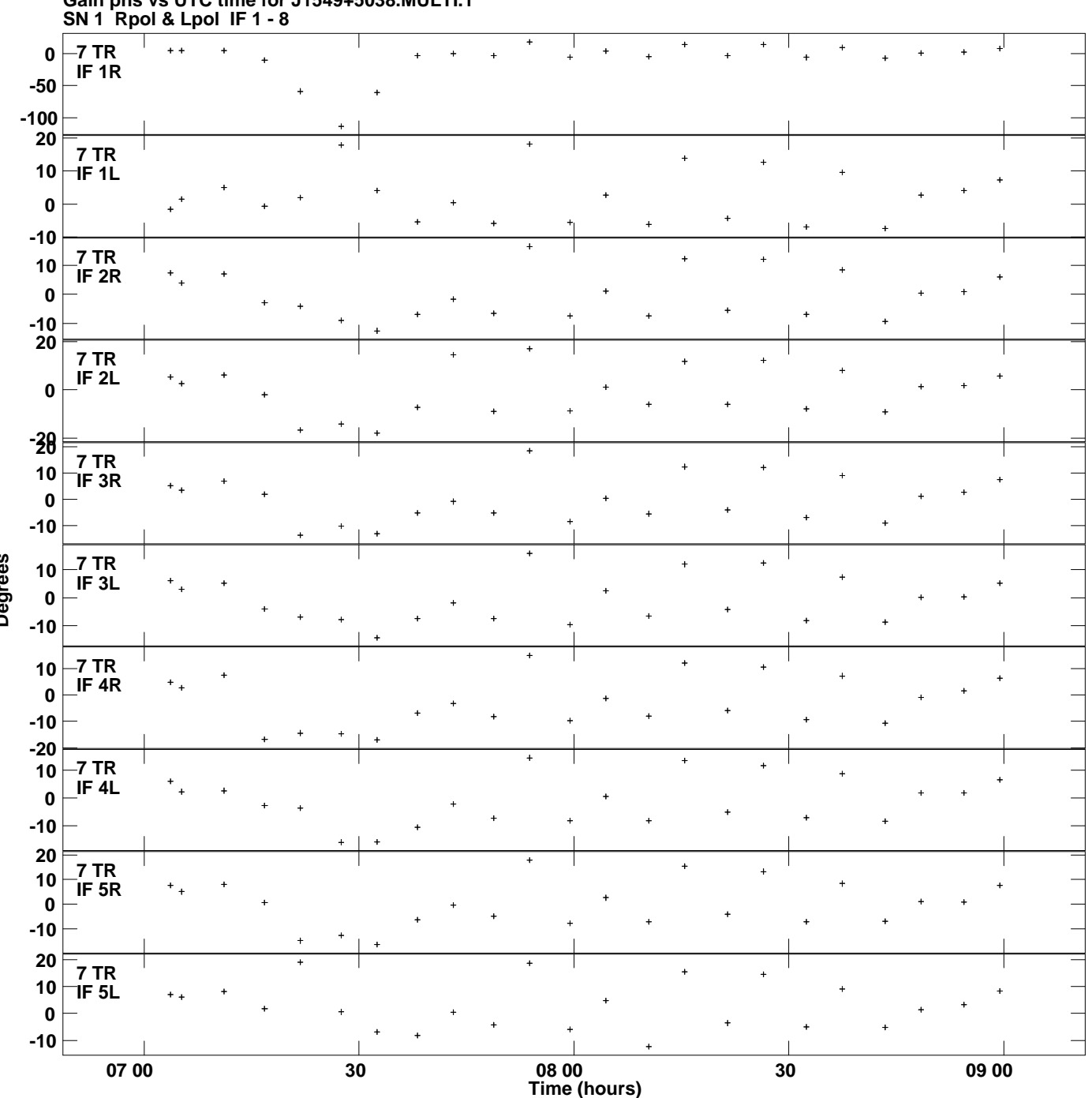

**Gain phs vs UTC time for J1549+5038.MULTI.1 Plot file version 9 created 17-JUL-2014 12:31:29**

**Degrees**

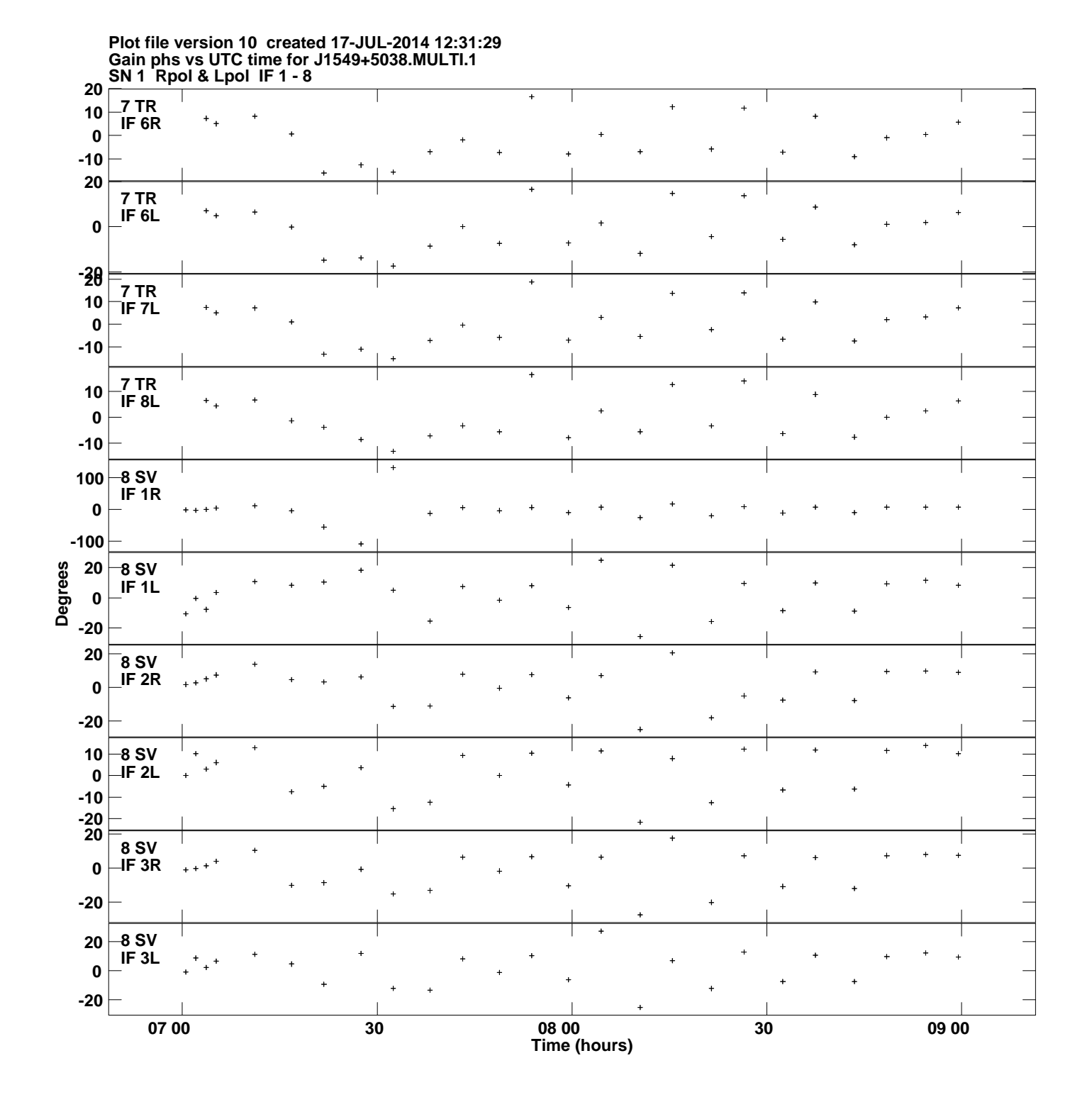

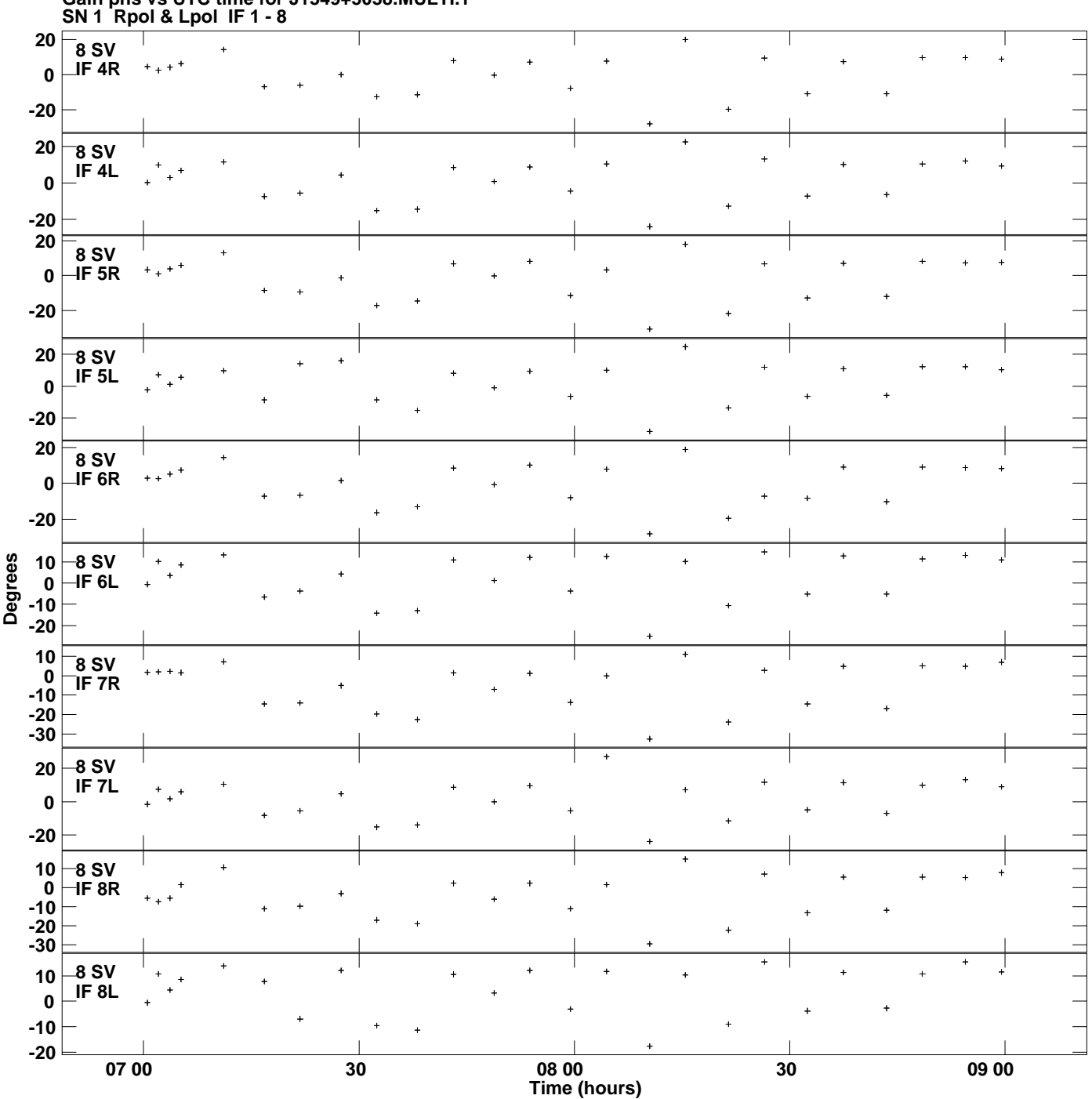

**Gain phs vs UTC time for J1549+5038.MULTI.1 Plot file version 11 created 17-JUL-2014 12:31:29**

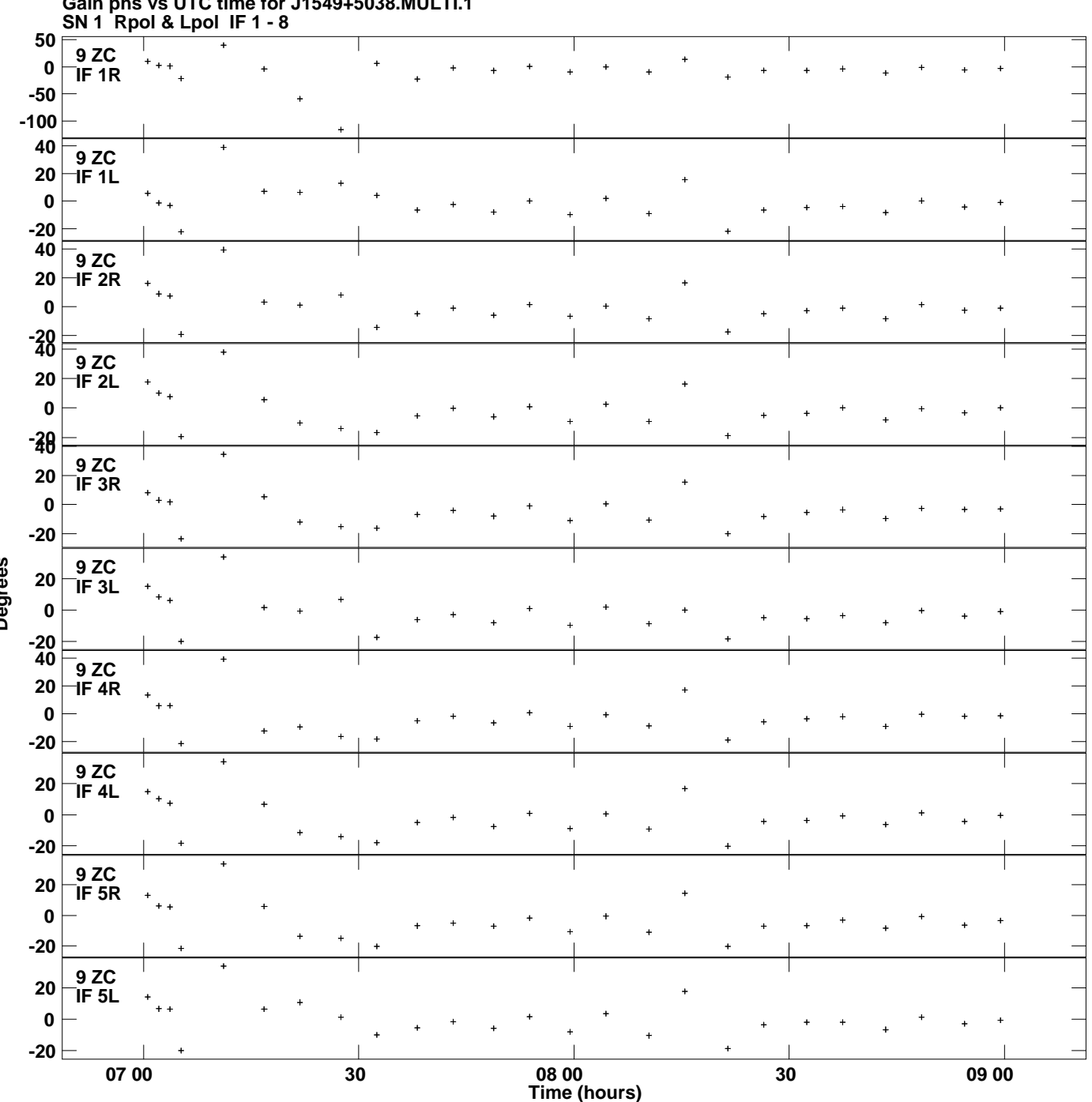

**Gain phs vs UTC time for J1549+5038.MULTI.1 Plot file version 12 created 17-JUL-2014 12:31:29**

**Degrees**

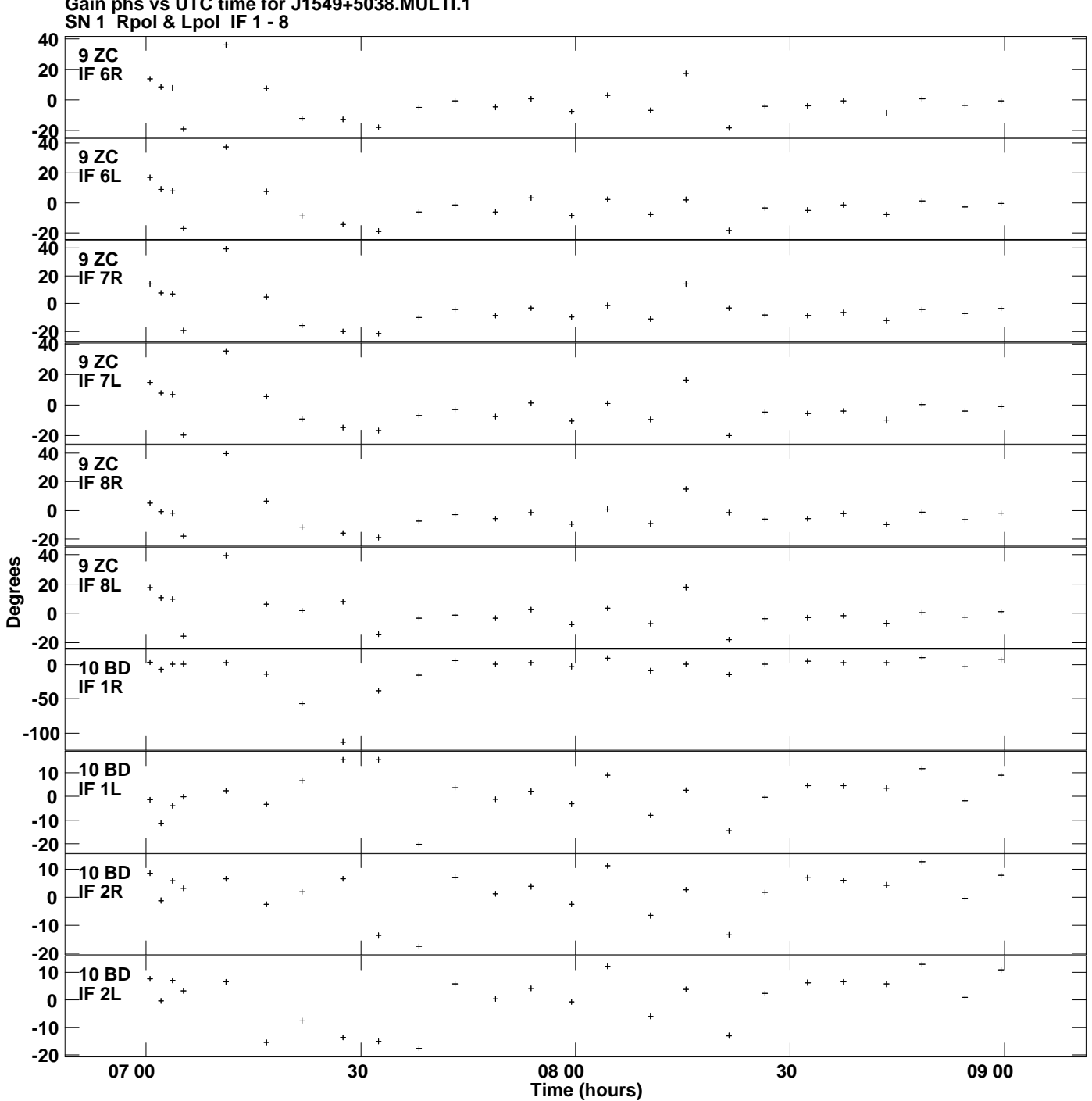

**Gain phs vs UTC time for J1549+5038.MULTI.1 Plot file version 13 created 17-JUL-2014 12:31:29**

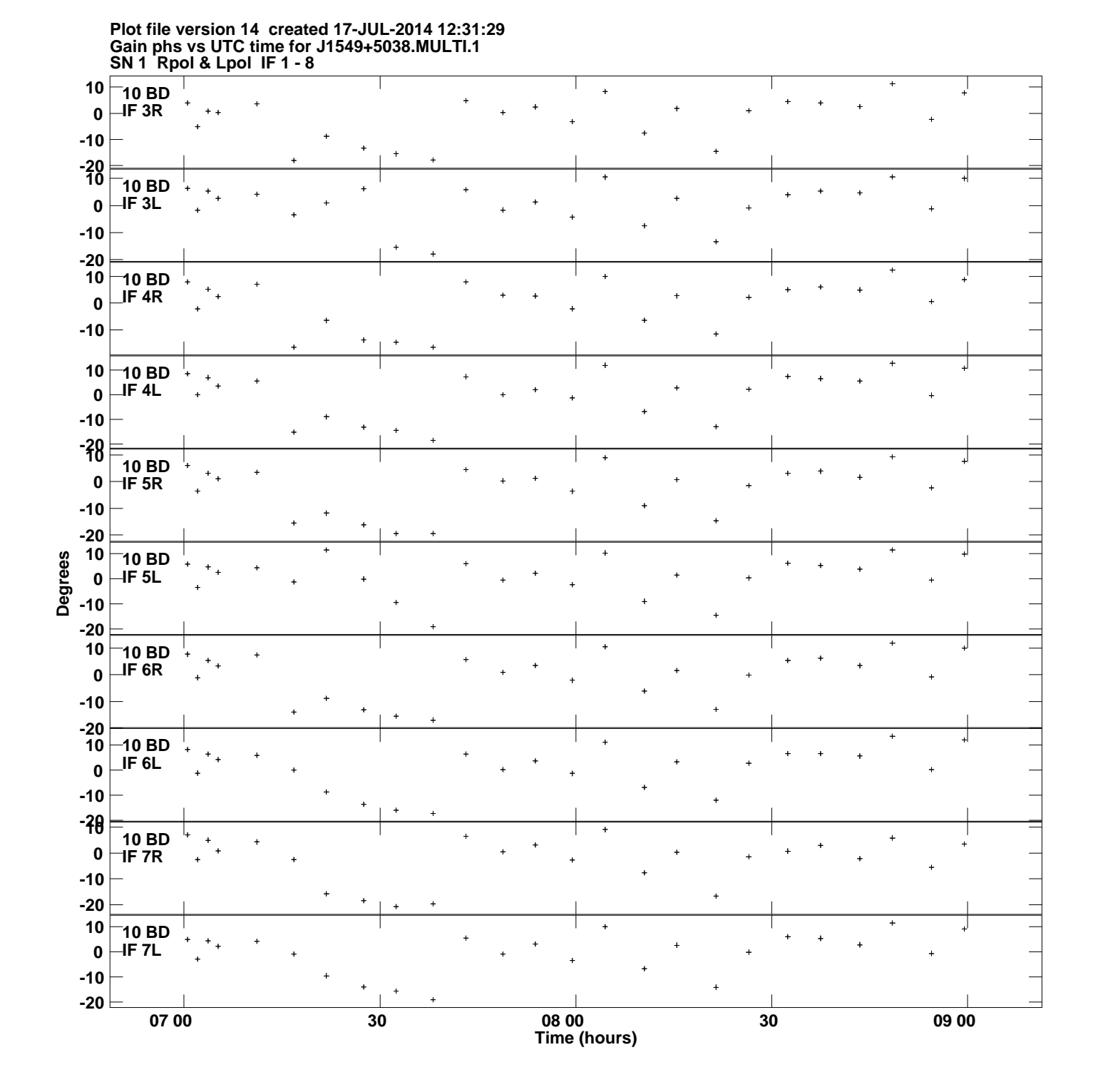

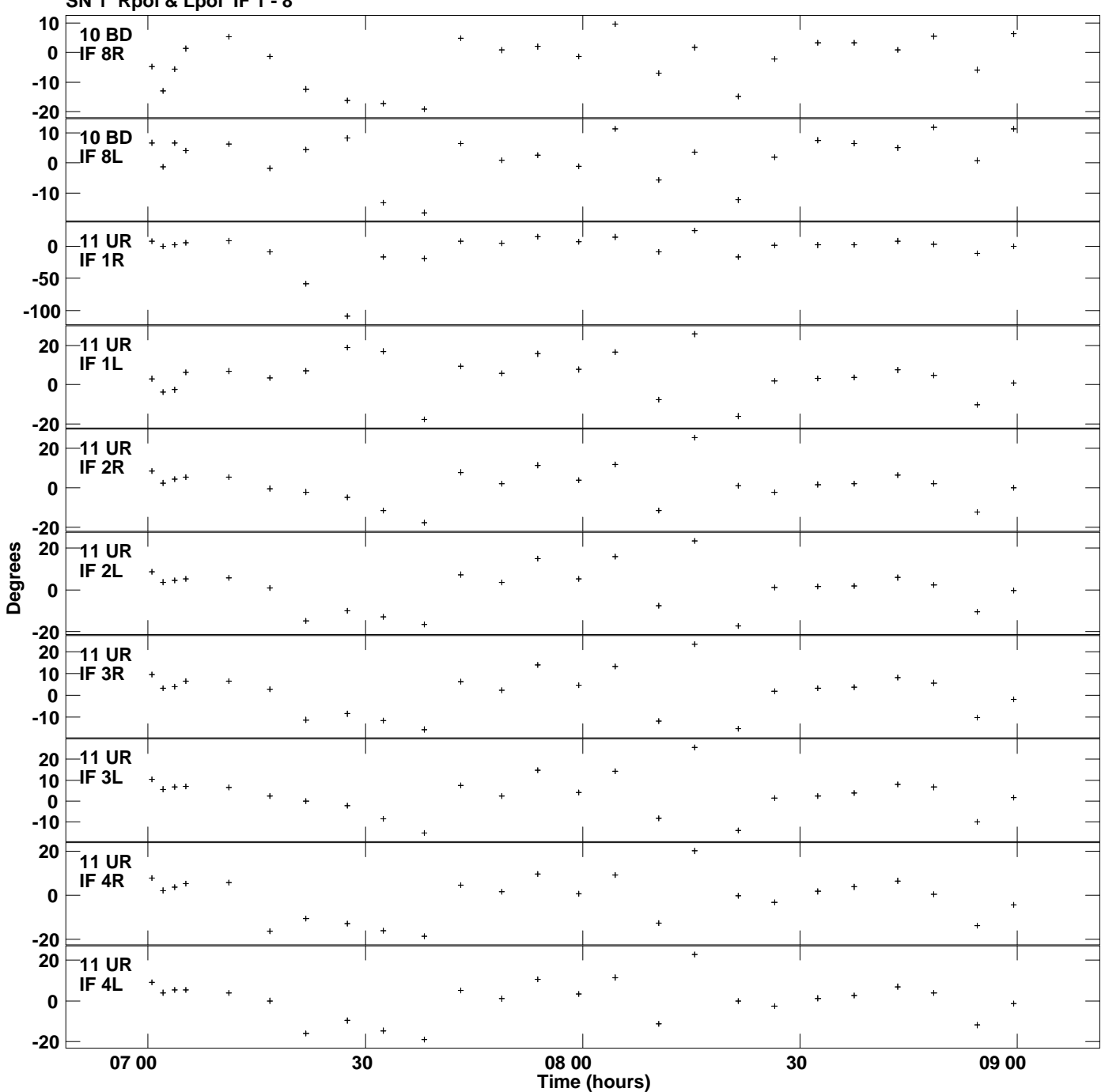

**Gain phs vs UTC time for J1549+5038.MULTI.1 SN 1 Rpol & Lpol IF 1 - 8 Plot file version 15 created 17-JUL-2014 12:31:29**

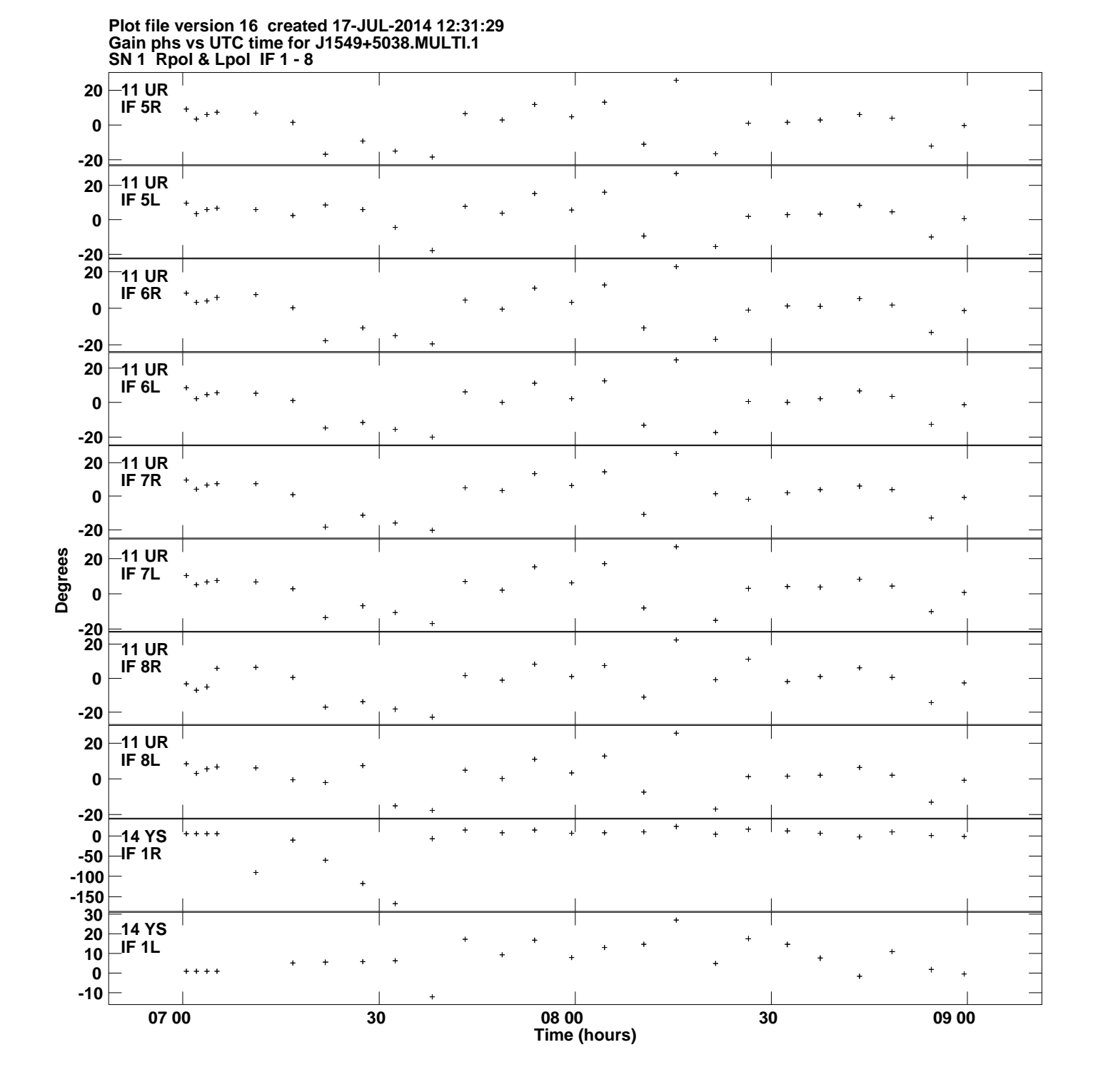

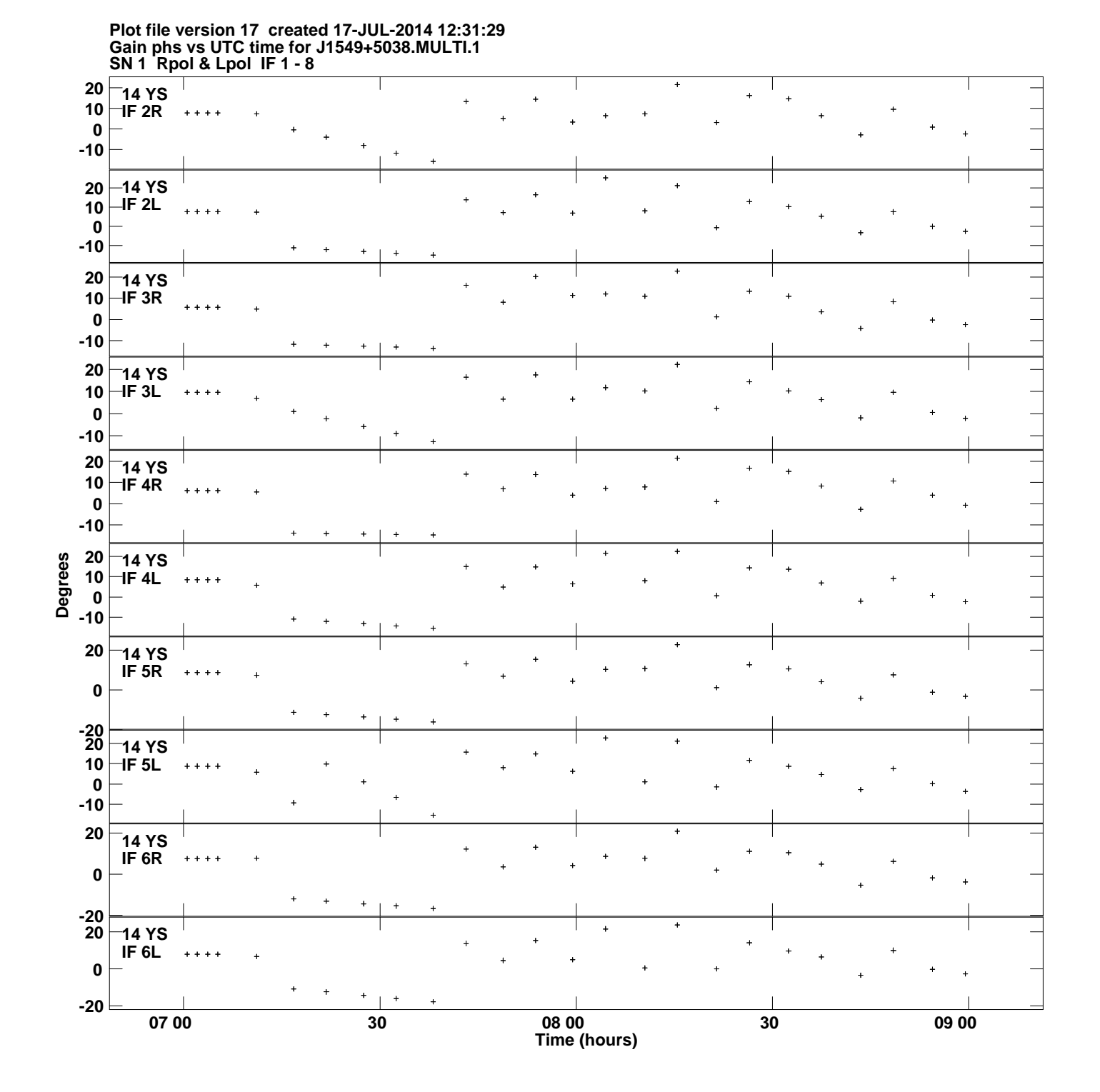

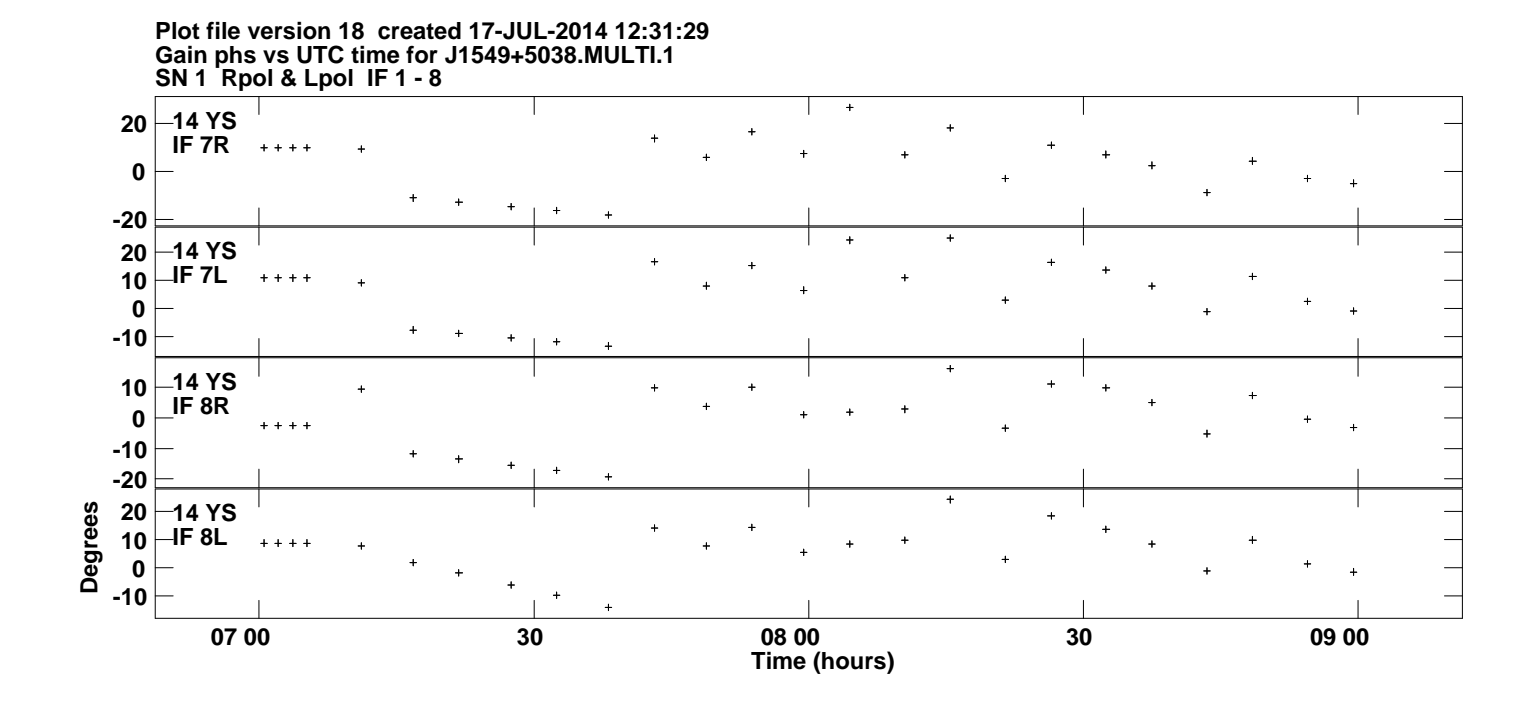